## **What is Android?**

- $\bullet$ mobile operating system maintained by **Google** originally purchased from Android, Inc. in 2005
- runs on phones, tablets, watches, TVs, ...
- $\bullet$ based on **Java** (dev language) and **Linux** (kernel)
- the #1 mobile OS worldwide
	- and now #1 overall OS worldwide!
- $\bullet$ has over 1 million apps published in Play Store
- $\bullet$ code is released as open source (periodically)  $\Box$  easier to customize, license, pirate, etc. than iOS

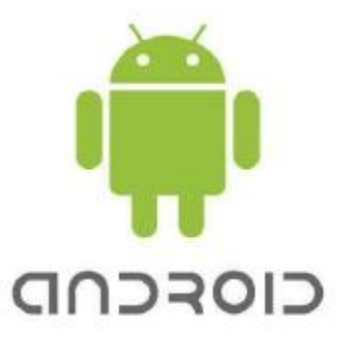

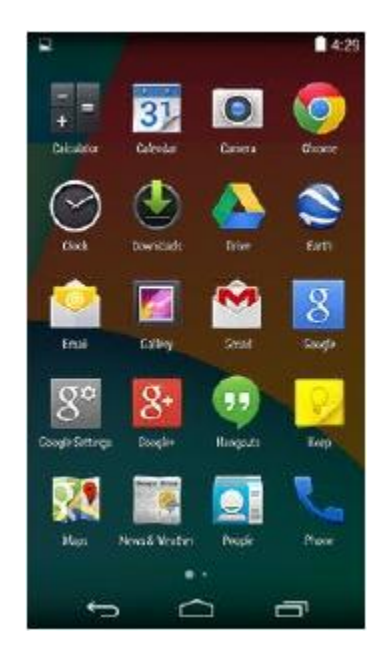

#### **Why develop for Android?**

- $\bullet$ Why not just write a **web site**? Android has a browser...
	- $\Box$ better, snappier UI with a more consistent user experience
	- $\Box$ able to use different kinds of widgets/controls than in a web page
	- $\Box$ more direct access to the device's hardware (camera, GPS, etc.)

Photos

 users highly prefer apps over mobile web browsing

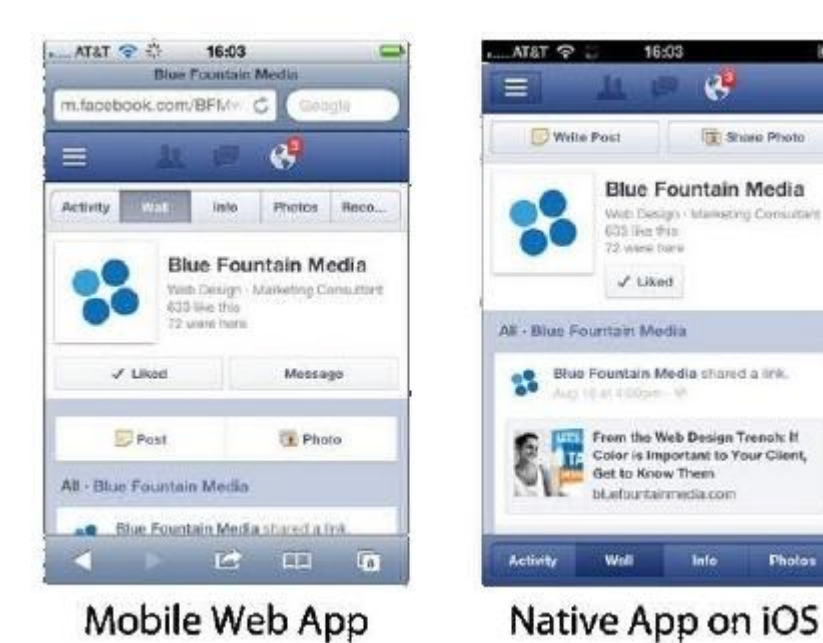

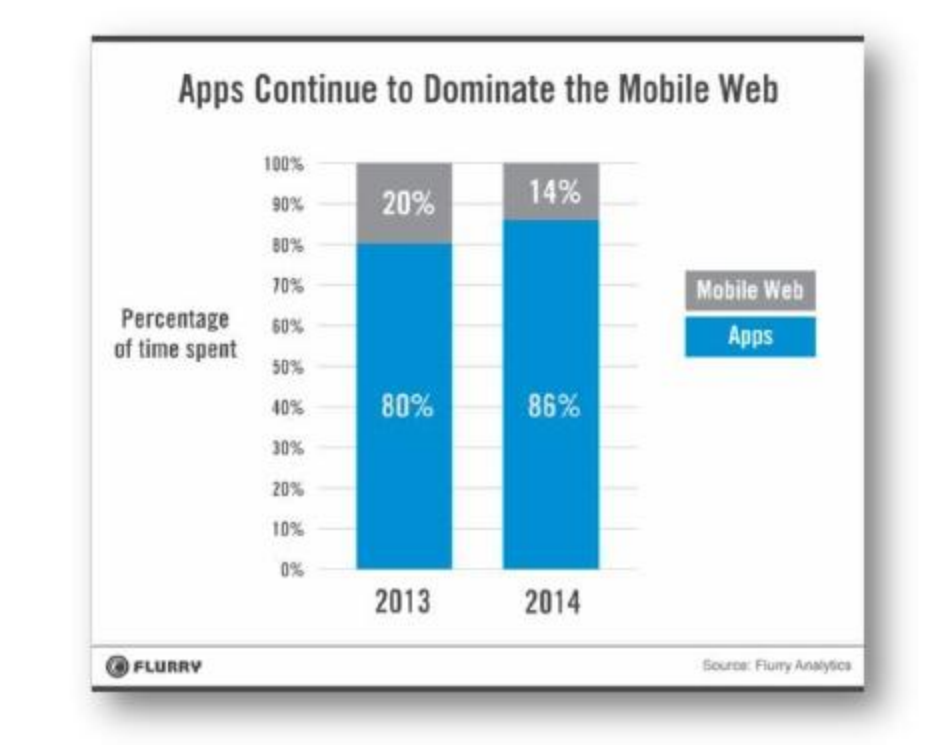

# **Why not iOS?**

- Why not write apps for **iOS**, which runs on iPhones and iPads?
	- $\Box$ familiar programming language (Java instead of Obj-C or Swift)
	- $\Box$ free developer tools (Apple charges \$\$\$ for theirs)

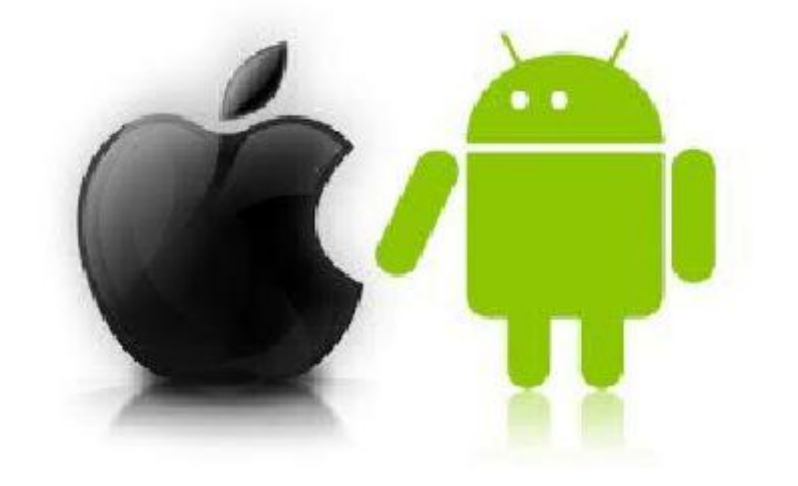

- $\Box$ more liberated app store (can make an app and put on your phone or others')
- $\Box$ Android has a larger install base
- $\overline{\phantom{a}}$ there is already a **CS 193P** class for building iOS apps! Take it!

## **Android architecture**

- $\bullet$ Android OS provides libraries for many system features like contacts, phone dialing, notifications, 2D/3D graphics, database access, security / encryption, camera, audio, input/output, ...
	- Android Java code is compiled into a special **Dalvik** binary format

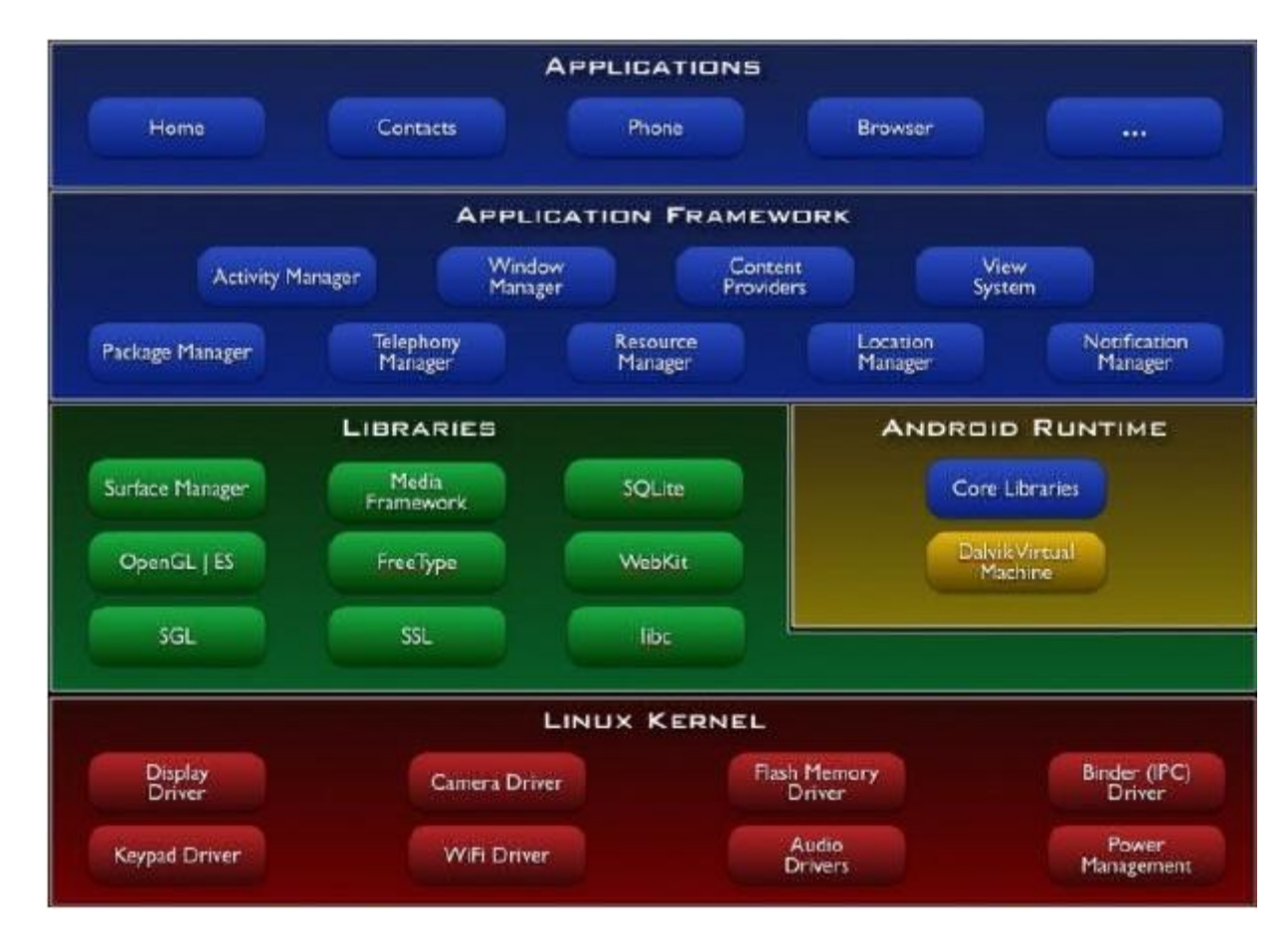

## **Android version history (link)**

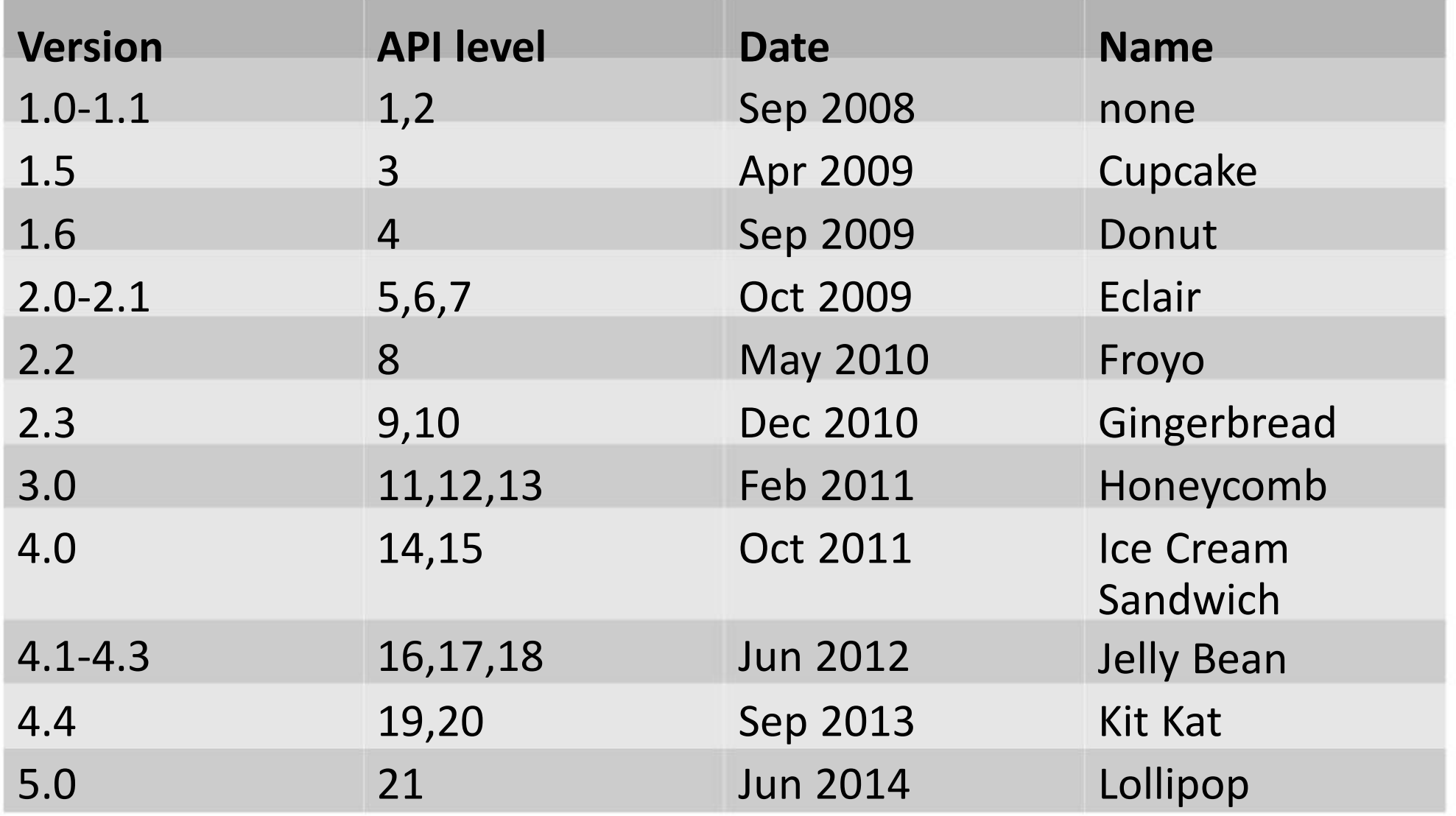

#### **Android version distribution**

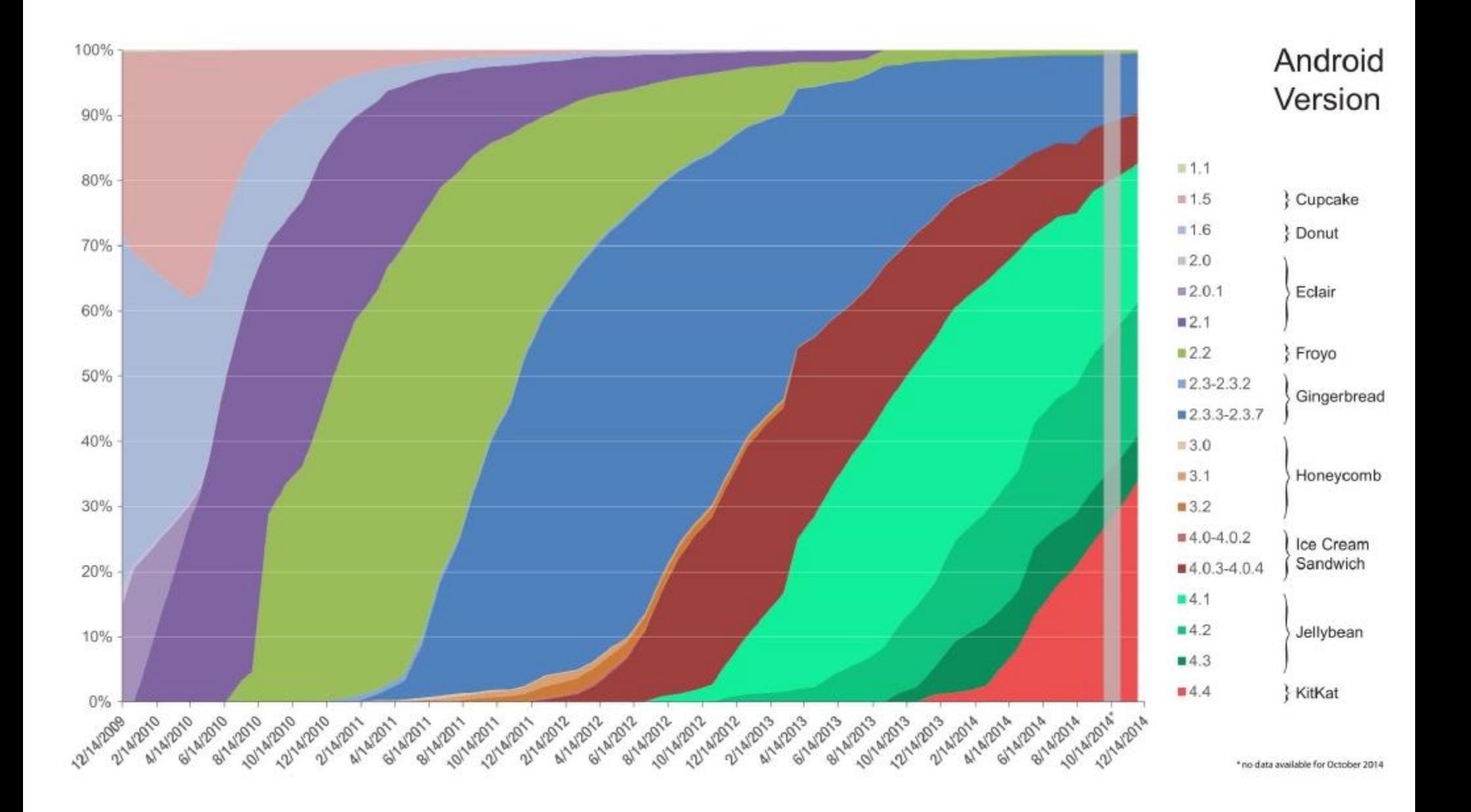

#### **Version issues**

- Check your phone's version of Android:
	- Settings  $\rightarrow$  System  $\rightarrow$  About Device  $\rightarrow$  Android version
	- $\Box$ "Why wouldn't my phone have the newest Android version? Can't I just update it?"
- Several companies affect whether your device is up-to-date:

Google; phone manufacturer; service provider; ...

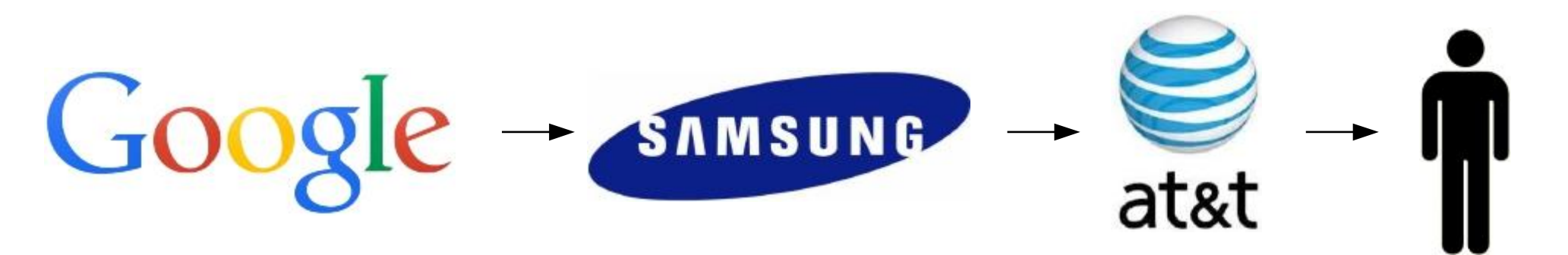

• If any company in the chain doesn't want to push out an update for your device, it can become out of date.

#### **Android Studio**

- $\bullet$ Google's official Android IDE, in v1.0 as of November 2014
	- replaces previous Eclipse-based environment
	- $\Box$ based on IntelliJ IDEA editor; free to download and use

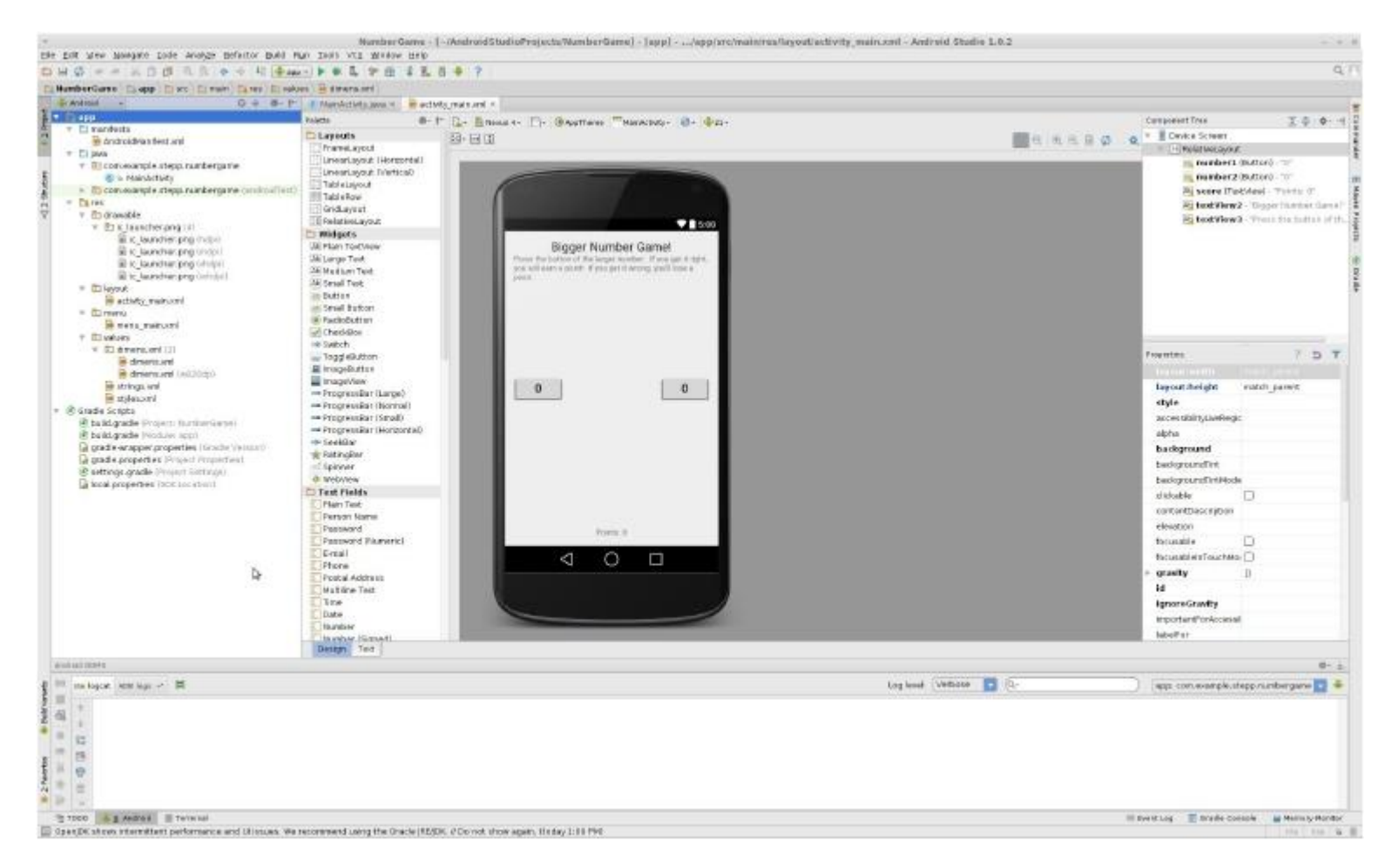

## **Project structure**

#### ● **AndroidManifest.xml**

- $\Box$  overall project config and settings
- **src/java**/...
	- $\Box$  source code for your Java classes
- **res**/... = resource files *(many are XML)*
	- $\Box$  $drawable/ = images$
	- $\Box$ layout/ = descriptions of GUI layout
	- $\Box$  $m$ enu/ = overall app menu options
	- $\Box$ values/ = constant values and arrays
	- $\Box$ strings = localization data
	- $\Box$  styles = general appearance styling

#### ● **Gradle**

- $\Box$ a build/compile management system
- $\Box$ **build.gradle** = main build config file

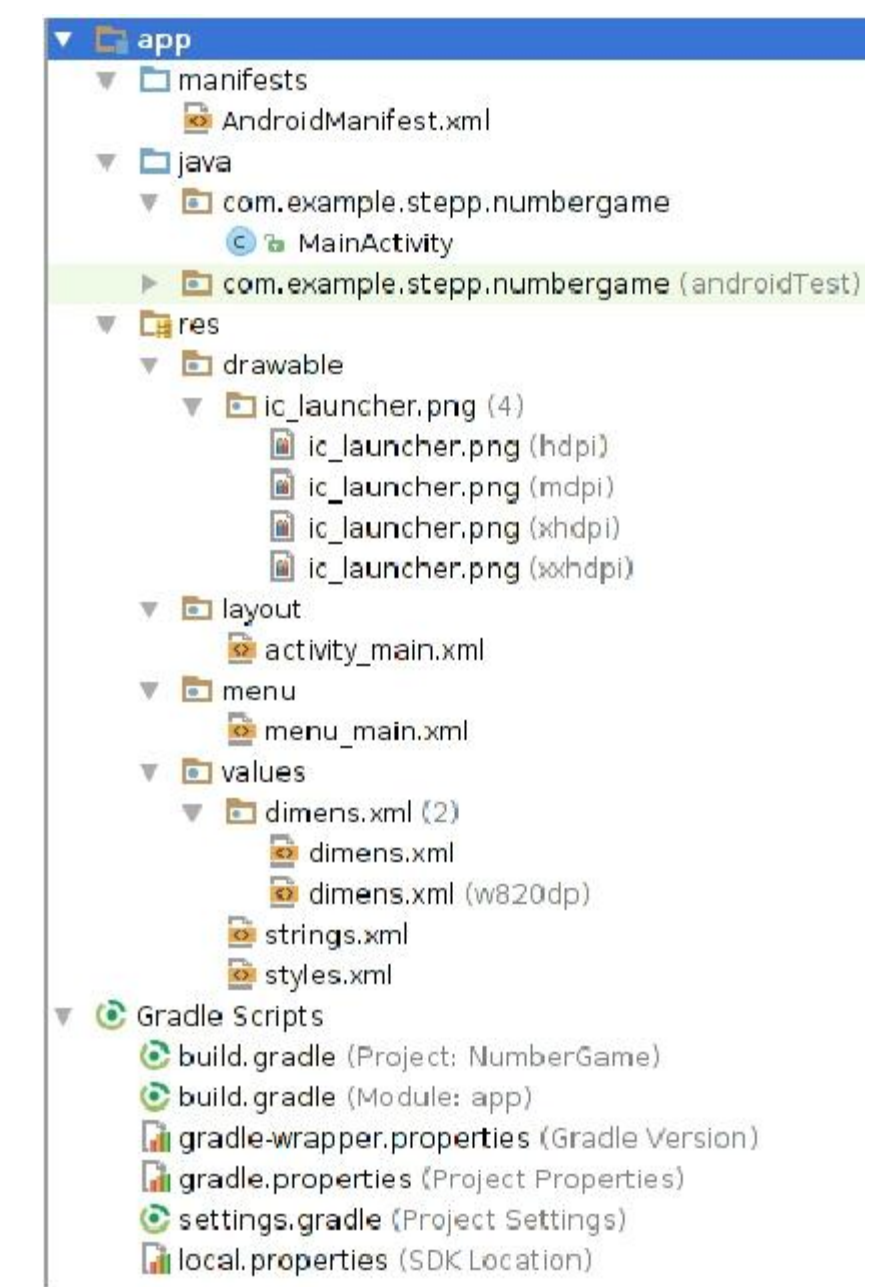

## **Virtual Devices (AVDs)**

- allows you to run your project in an emulator
	- a software simulation of an entire Android tablet, phone, watch
	- $\Box$ when you click the "Run" button in Android Studio, it builds your app, installs it on the virtual device, and loads it
- must set up virtual device first in Android Studio
- alternative: install your app on your actual Android device!
	- pro: app will run faster, better test of real execution
	- $\Box$ con: requires Android device, must be plugged into dev PC

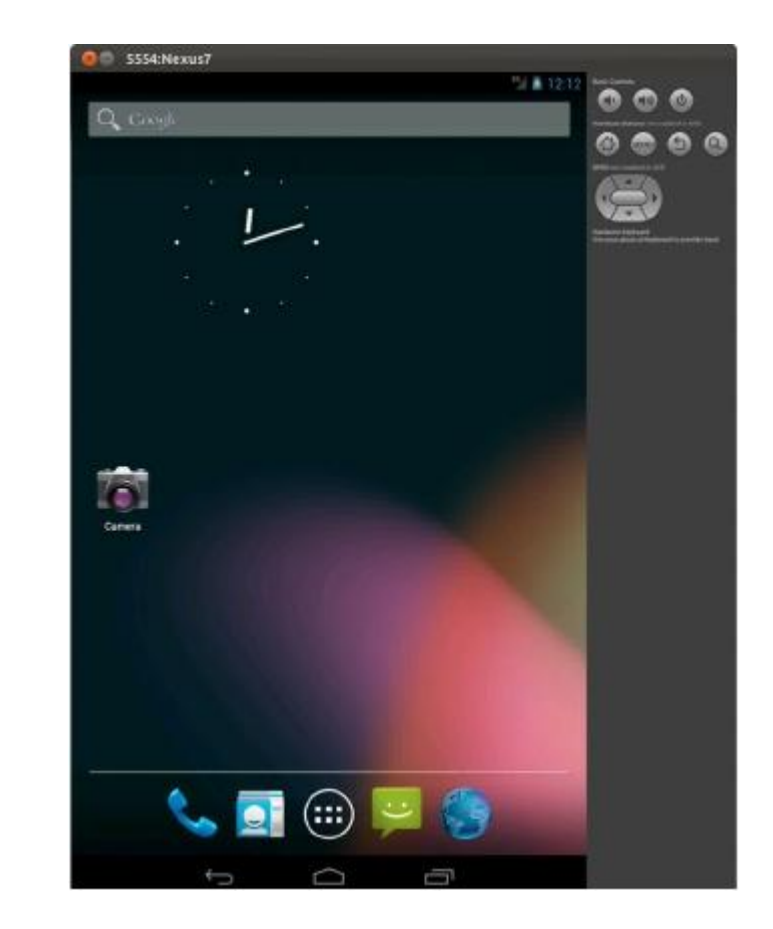

#### **App build process**

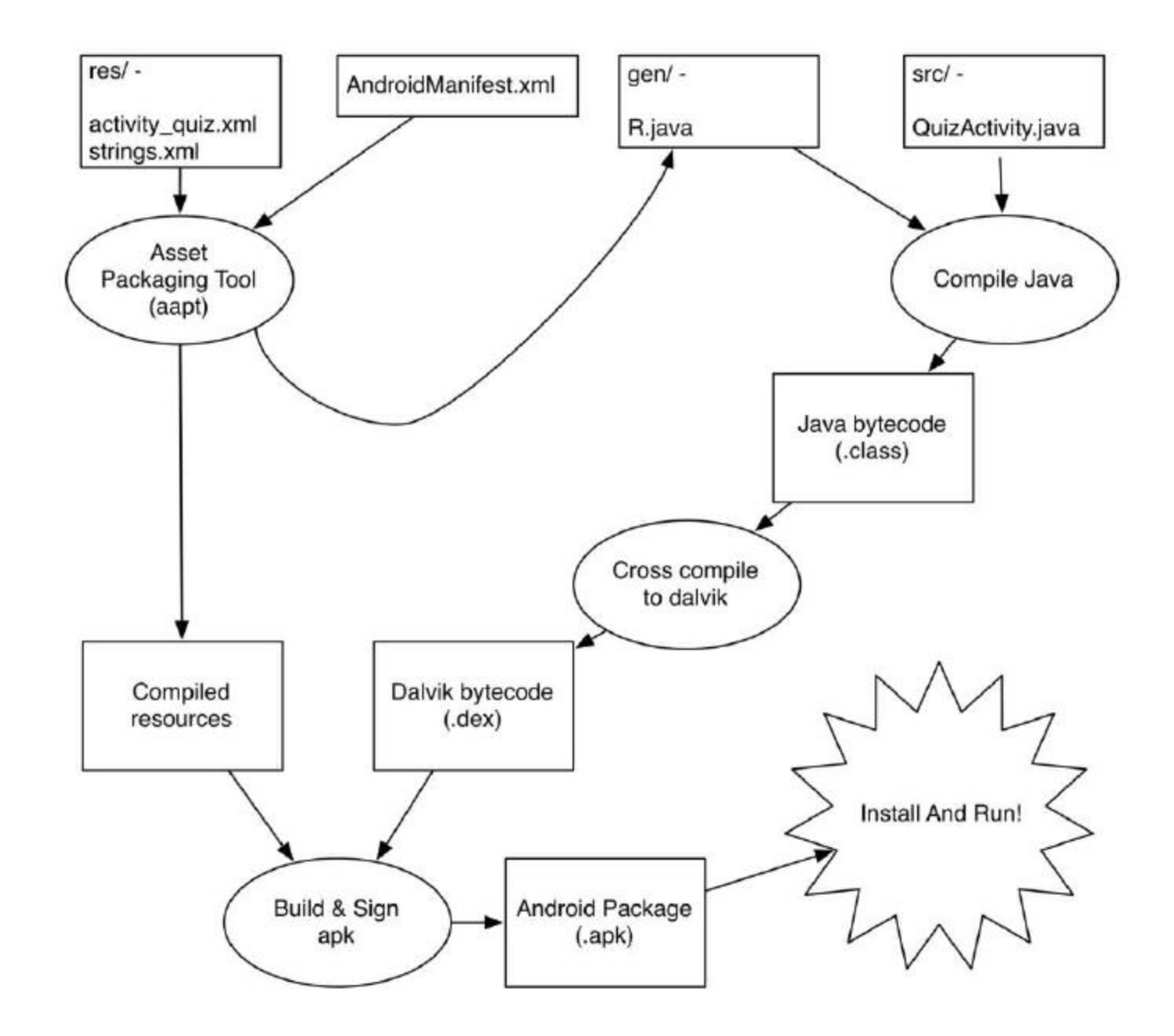